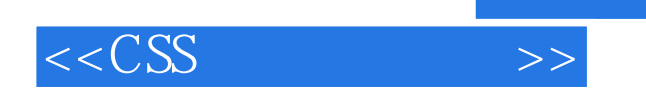

 $<<$ CSS  $>>$ 

- 13 ISBN 9787122051233
- 10 ISBN 7122051234

出版时间:2009-8

页数:395

PDF

更多资源请访问:http://www.tushu007.com

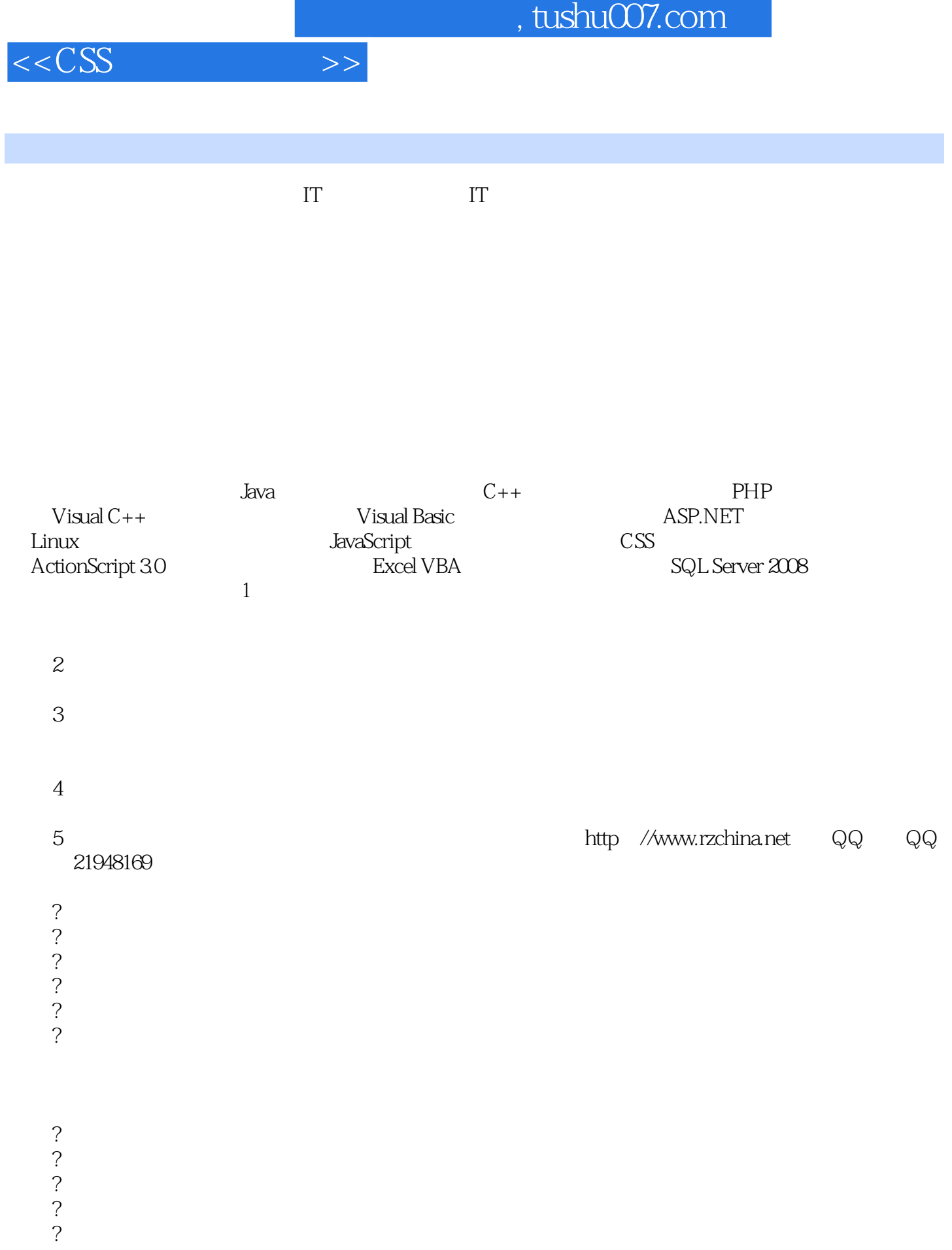

## $,$  tushu007.com

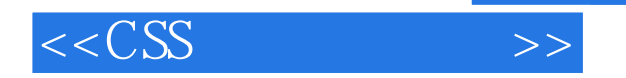

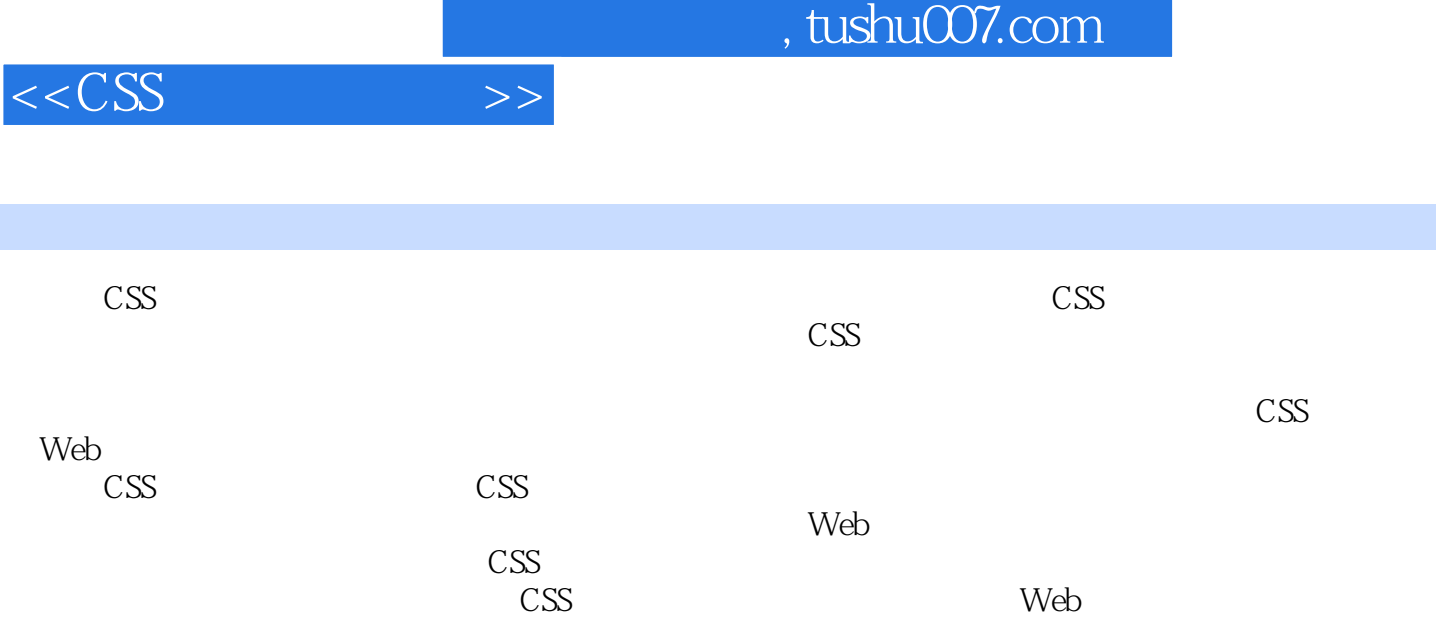

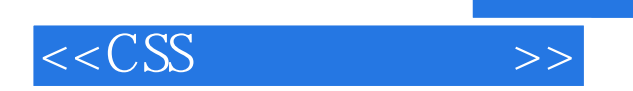

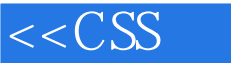

 $1$  and  $31.1$   $31.2$   $-$ —HTML与XHTML 41.2.1 认识HTML 51.2.2 认识XHTML 51.2.3 制作一个简单的XHTML网页 61.2.4 XHTML 71.3 CSS 81.3.1 CSS 81.3.2 CSS 111.3.3 CSS 111.3.4 CSS 121.3.5 CSS 121.4 Web 131.4.1 Web 141.4.2 Web 141.4.3 Web 151.5 CSS+DIV 151.5.1 CSS+DIV 151.5.2 CSS+DIV 151.6 16 2 CSS 182.1 CSS 182.1.1 CSS 182.1.2 CSS 182.2 CSS 192.2.1 202.2.2  $202.23$   $202.2.4$  id class  $212.2.5$   $222.2.6$ 222.2.7 232.2.8 232.3 CSS 242.3.1 color 242.3.2 CSS 252.3.3 262.3.4 URL 262.4 CSS 272.5 CSS 282.5.1 XHTML CSS 282.5.2 XHTML CSS 282.5.3 292.5.4 302.6 CSS 312.6.1 312.6.2 322.7 33第3章 XHTML与Javascript基础 353.1 XHTML基础知识 353.1.1 XHTML的格式文件 353.1.2 XHTML基本结构 363.1.3 XHTML网页实例 393.2 XHTML的语法构成 403.2.1 XHTML中的标签 403.2.2 XHTML 413.3 XHTML 423.3.1 423.3.2 XHTML 423.3.3 423.3.3 423.3.5 433.3.4 XHTML  $-433.35$   $\rightarrow$   $433.4$  div  $433.41$  div 443.4.2 div 443.4.3 div 463.4.4 div 463.5 span 473.5.1 span 473.5.2 span div 473.6 h1 h6 493.7 ul ol li 493.7.1 ul 503.7.2 ol 513.8 p br 513.8.1 p 513.8.2 br 523.9 img 533.9.1 img 533.9.2 img标签使用方法 533.10 表单标签 543.10.1 form标签 543.10.2 input标签 543.10.3 分组标 fieldset legend 563.11 JavaScript 573.12 JavaScript 583.12.1 JavaScript 583.12.2 593.12.3 593.12.4 603.13 JavaScript 633.14 633.14  $643.14.1$   $643.14.2$   $643.15$   $65$  4 674.1 674.2 674.3 CSS hack 684.3.1 CSS hack 684.3.2 CSS hack 694.4 CSS hack 694.4.1 IE 6 704.4.2 IE 7 714.4.3 IE 6 714.4.4 IE 724.4.5 IE 6 IE 7 Firefox 734.5 CSS hack 754.6 IE  $\frac{764.7}{6}$  76  $\frac{5}{5}$  CSS 815.1  $815.2$  825.2.1  $825.2.1$   $835.2.2$   $855.3$ 865.4 895.5 915.6 925.7 946 CSS 布局页面顶部内容 956.1 制作包含文本logo的页面顶部 956.2 制作包含图像logo的页面顶部 976.2.1 986.2.2 1006.3 banner 1026.3.1 logo 1036.3.2 t 1056.3.3 lahren 1076.4 hanner banner 1086.5 112 7 CSS 1147.1 1147.1 1147.2 1177.3 1197.4 1227.5 CSS hack 1267.5.1 1267.5.2 hack 1287.5.3 hack 1297.6  $1307.7$  1357.8  $1357.8$ 1397.8.2 1417.9 1417.9 1447.9.1 ul li  $1457.9.2$  div+h1  $1457.10$   $1487.11$ 1497.12 1517.13 1557.13.1 1557.13.2 1597.14 1607.14.1 1607.14.2 1657.15 167 8  $\text{CSS}$  1698.1 1698.1.1 1708.1.2 1738.2 1748.3 1778.3.1 1778.3.1 1778.3.2 1808.3.3 1818.4 CSS 1828.5 1868.5.1 1868.5.2 1898.6 1918.6.1 overflow 1918.6.2

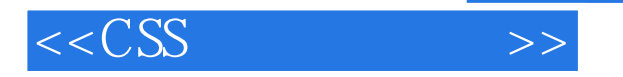

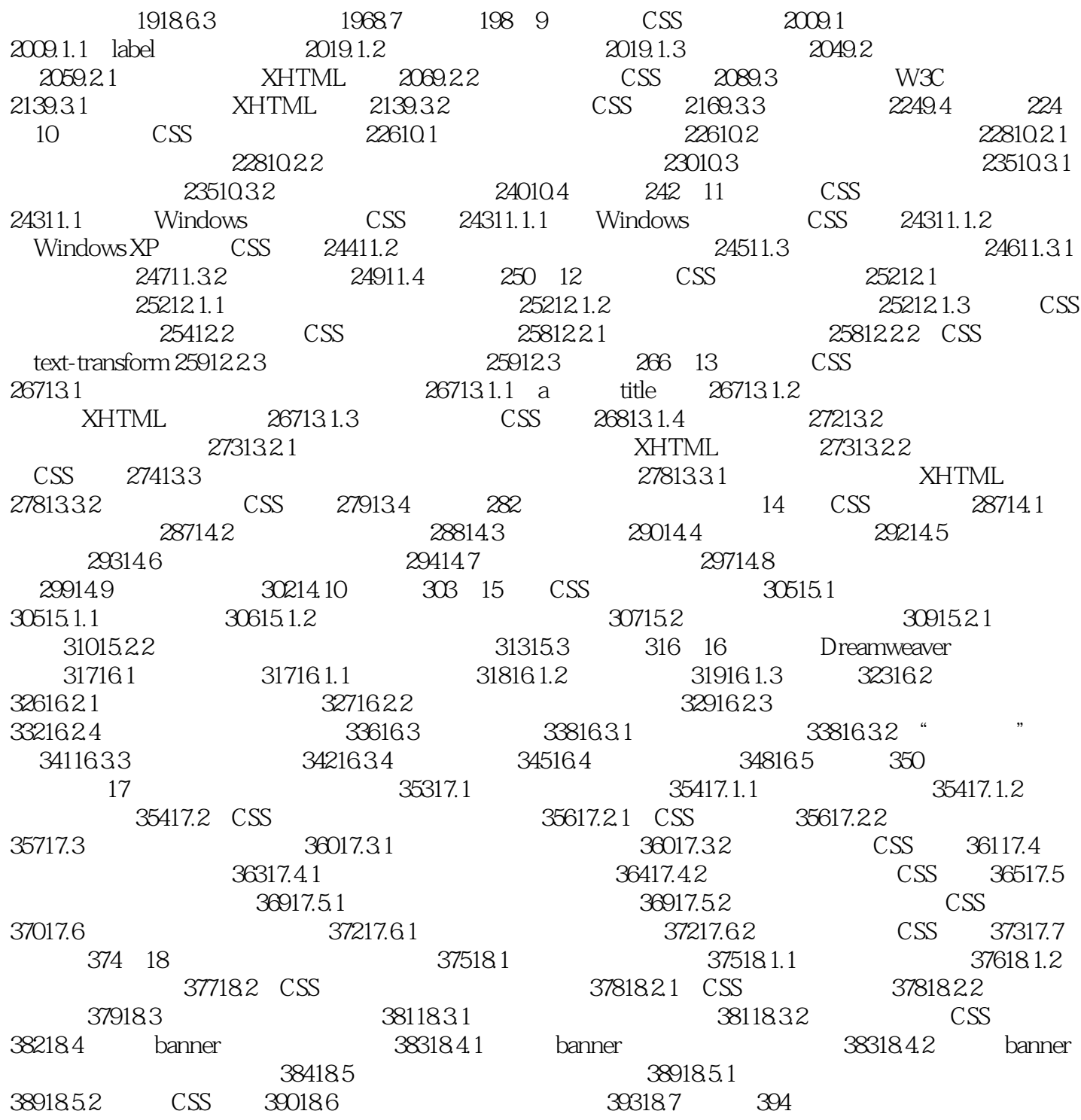

 $,$  tushu007.com

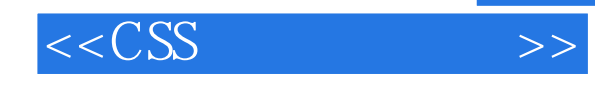

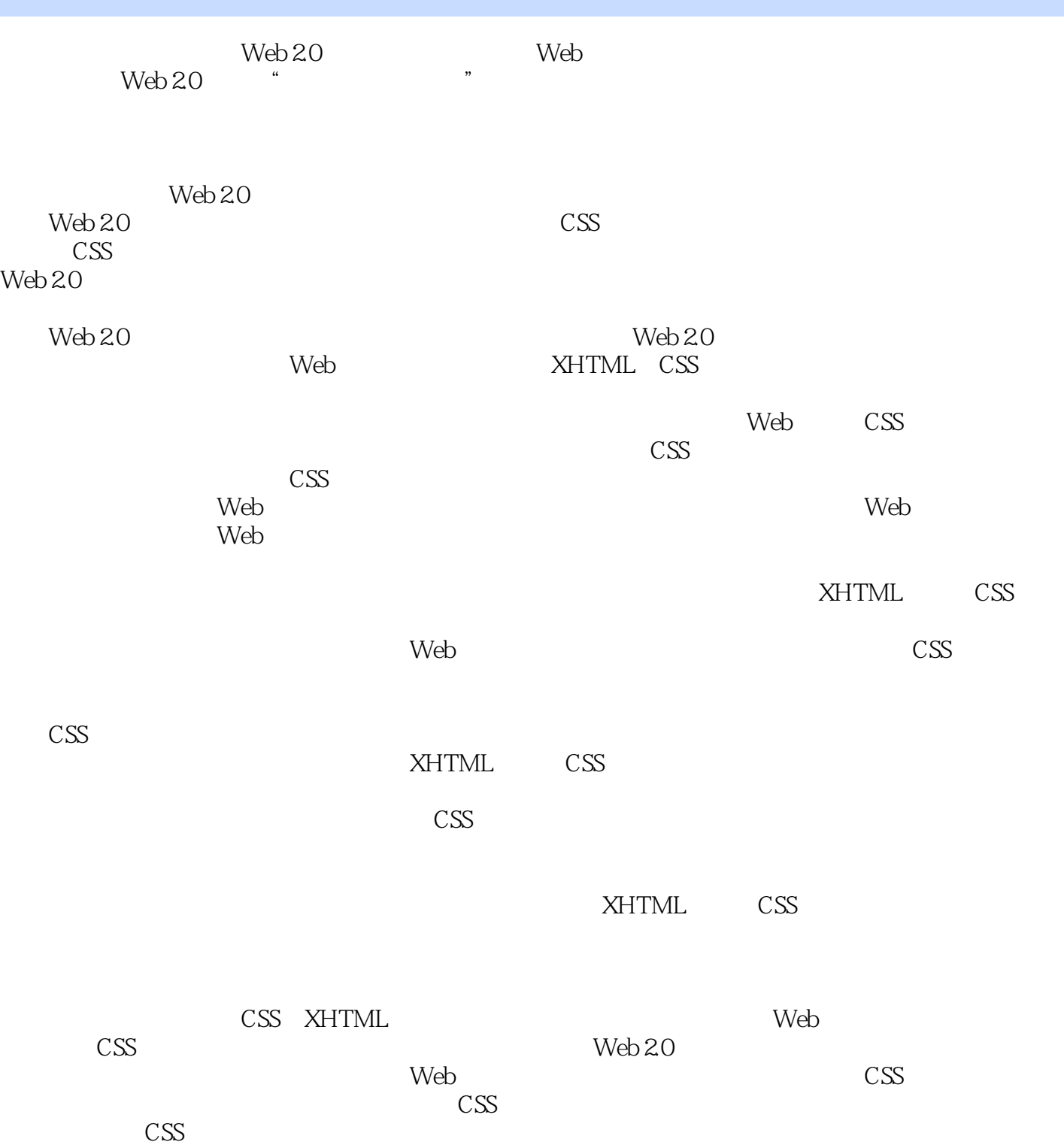

, tushu007.com

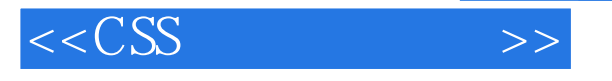

XHTML CSS Web

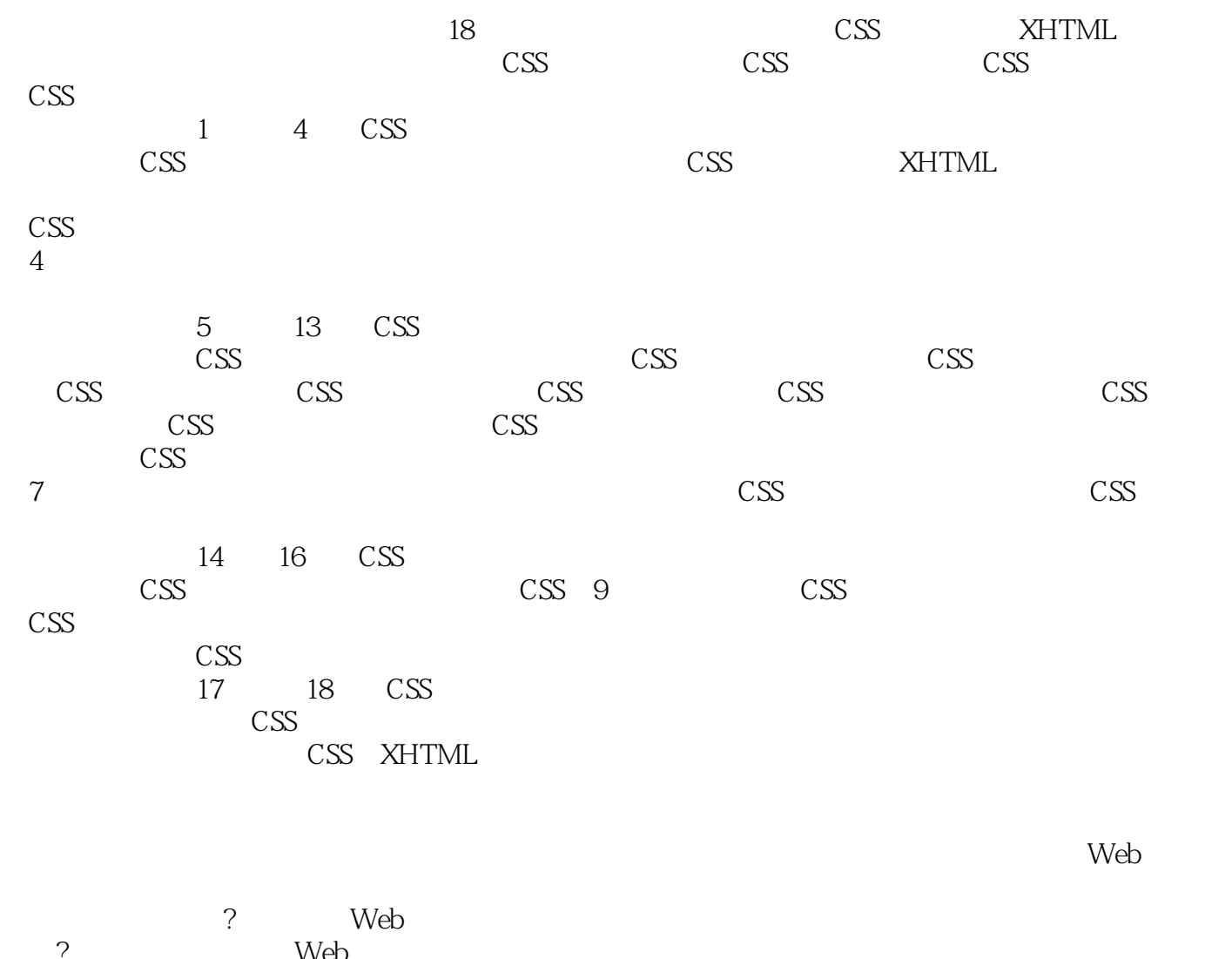

 ? 迫切希望提高个人Web前端代码架构的初级代码设计人员。 ? 具备一定的测试理论知识但是缺乏实践的前端代码设计人员。 Web Web 2.0

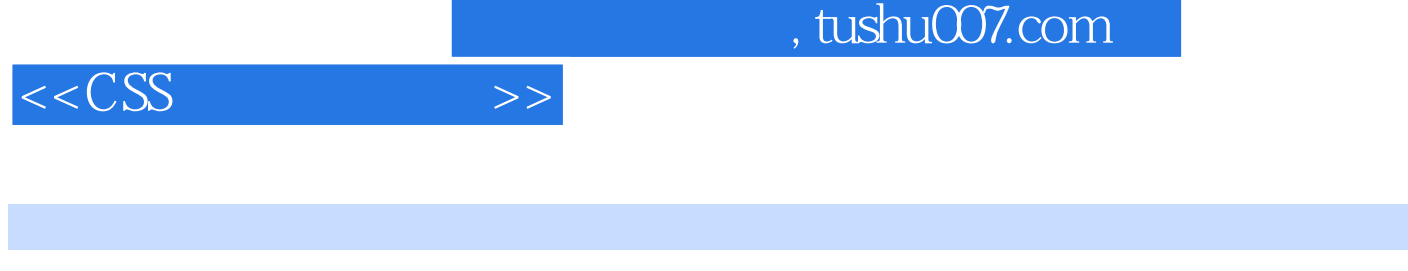

 所有的实例制作方法均可以在实际工作中直接使用,注重Web标准,使用CSS实现结构与表现的  $52\qquad 52$ 

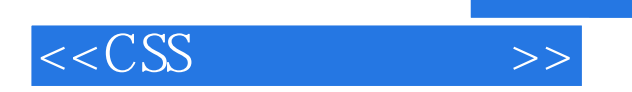

本站所提供下载的PDF图书仅提供预览和简介,请支持正版图书。

更多资源请访问:http://www.tushu007.com

 $,$  tushu007.com